### **Inheritance**

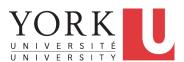

EECS2030 F: Advanced Object Oriented Programming Fall 2022

CHEN-WEI WANG

### **Learning Outcomes**

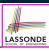

This module is designed to help you learn about:

- Alternative designs to inheritance
- Using inheritance for code reuse
- Static Types, Expectations, Dynamic Types
- Polymorphism
   (variable assignments, method arguments & return values)
- Dynamic Binding
- Type Casting

### 2 of 110

# Why Inheritance: A Motivating Example

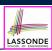

Problem: A student management system stores data about students. There are two kinds of university students: resident students and non-resident students. Both kinds of students have a name and a list of registered courses. Both kinds of students are restricted to register for no more than 10 courses. When calculating the tuition for a student, a base amount is first determined from the list of courses they are currently registered (each course has an associated fee). For a non-resident student, there is a discount rate applied to the base amount to waive the fee for on-campus accommodation. For a resident student, there is a premium rate applied to the base amount to account for the fee for on-campus accommodation and meals.

Tasks: Write Java classes that satisfy the above problem

**Tasks**: Write Java classes that satisfy the above problem statement. At runtime, each type of student must be able to register a course and calculate their tuition fee.

3 of 110

# Why Inheritance: A Motivating Example

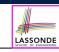

Problem: A student management system stores data about students. There are two kinds of university students: resident students and non-resident students. Both kinds of students have a name and a list of registered courses. Both kinds of students are restricted to register for no more than 10 courses. When calculating the tuition for a student, a base amount is first determined from the list of courses they are currently registered (each course has an associated fee). For a non-resident student, there is a discount rate applied to the base amount to waive the fee for on-campus accommodation. For a resident student, there is a premium rate applied to the base amount to account for the fee for on-campus accommodation and meals.

**Tasks**: Write Java classes that satisfy the above problem statement. At runtime, each type of student must be able to register a course and calculate their tuition fee.

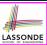

### No Inheritance: Resident Student Class

# No Inheritance: NonResidentStudent Class SassonDe

#### 6 of 110

# No Inheritance: Testing Student Classes

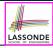

```
public class Course {
 private String title; private double fee;
 public Course(String title, double fee) {
  this.title = title: this.fee = fee:
public class StudentTester {
 public static void main(String[] args) {
  Course c1 = new Course ("EECS2030", 500.00); /* title and fee */
  Course c2 = \text{new } Course("EECS3311", 500.00); /* title and fee */
  ResidentStudent jim = new ResidentStudent("J. Davis");
  jim.setPremiumRate(1.25);
  jim.register(c1); jim.register(c2);
  NonResidentStudent jeremy = new NonResidentStudent("J. Gibbons")
   jeremy.setDiscountRate(0.75);
  jeremy.register(c1); jeremy.register(c2);
  System.out.println("Jim pays " + jim.getTuition());
  System.out.println("Jeremy pays " + jeremy.getTuition());
```

# No Inheritance: Issues with the Student Classes

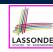

- Implementations for the two student classes seem to work.
   But can you see any potential problems with it?
   Hint Maintenance of code
- The code of the two student classes share a lot in common.
  - Duplicates of code make it hard to maintain your software!
  - This means that when there is a change of policy on the common part, we need modify *more than one places*.
  - This violates the so-called **single-choice design principle**.

# **No Inheritance: Maintainability of Code (1)**

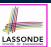

What if the way for registering a course changes?

e.g.,

```
public void register(Course c) throws TooManyCoursesException {
  if (this.noc >= MAX_ALLOWANCE) {
    throw new TooManyCoursesException("Too many courses");
  }
  else {
    this.courses[this.noc] = c;
    this.noc ++;
  }
}
```

Changes needed for register method in **both** student classes!

9 of 110

# 2) LASSONE

# No Inheritance: Maintainability of Code (2)

What if the way for calculating the base tuition changes?

e.g.,

```
public double getTuition() {
  double tuition = 0;
  for(int i = 0; i < this.noc; i ++) {
    tuition += this.courses[i].fee;
  }
  /* ... can be premiumRate or discountRate */
  return tuition * inflationRate * ...;
}</pre>
```

Changes needed for getTuition method in both student classes!

ASSONE

# No Inheritance: A Collection of Various Kinds of Students

How can we define a class StudentManagementSystem that contains a list of *resident* and *non-resident* students?

```
public class StudentManagementSystem {
   private ResidentStudent[] rrss;
   private NonResidentStudent[] nrss;
   private int nors; /* number of resident students */
   private int nors; /* number of non-resident students */
   public void addRS(ResidentStudent rs) { rrss[nors]=rs; nors++; }
   public void addRS(NonResidentStudent nrs) { nrss[nonrs]=nrs; nonrs++; }
   public void registerAll(Course c) {
      for(int i = 0; i < nors; i ++) { rrss[i].register(c); }
      for(int i = 0; i < nonrs; i ++) { nrss[i].register(c); }
   }
}</pre>
```

But what if we later on introduce *more kinds of students*? Very *inconvenient* to handle each list of students *separately*!

a polymorphic collection of students

11 of 110

# Visibility: Project, Packages, Classes

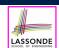

CollectionOfStuffs

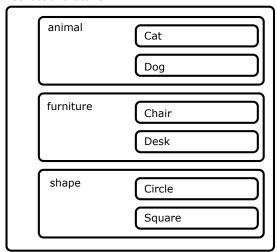

12 of 110

# **Visibility of Classes**

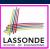

- Only one modifier for declaring visibility of classes: public.
- Use of *private* is forbidden for declaring a class.

e.g., private class Chair is not allowed!!

 Visibility of <u>a class</u> may be declared using a <u>modifier</u>, indicating that it is accessible:

**1.** Across <u>classes</u> within its residing package e.g., Declare **class** Chair { . . . }

[ no modifier ]

2. Across <u>packages</u>
e.g., Declare **public class** Chair { . . . }

[ public ]

- Consider class Chair which resides in:
  - package furniture
  - project CollectionOfStuffs

13 of 110

# LASSONDE SCHOOL OF ENGINEERING

# **Visibility of Classes: Across All Classes Within the Resident Package (no modifier)**

### CollectionOfStuffs

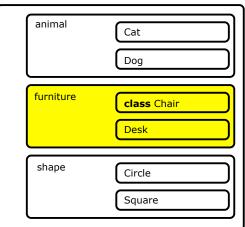

#### 14 of 110

# Visibility of Classes: Across All Classes Within the Resident Package (no modifier)

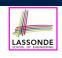

CollectionOfStuffs

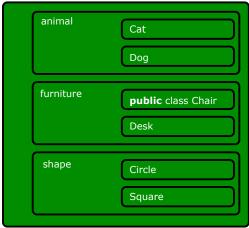

15 of 110

# Visibility of Attributes/Methods: Using Modifiers to Define Scopes

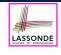

- Two modifiers for declaring visibility of attributes/methods: public and private
- Visibility of an attribute or a method may be declared using a modifier, indicating that it is accessible:

| 1. | Within its residing class (most restrictive)        | [ private ]     |
|----|-----------------------------------------------------|-----------------|
|    | e.g., Declare attribute private int i;              |                 |
|    | e.g., Declare method <pre>private void m(){};</pre> |                 |
| 2. | Across classes within its residing package          | [ no modifier ] |
|    | e.g., Declare attribute int i;                      |                 |
|    | e.g., Declare method void m() {};                   |                 |
| 3. | Across packages (least restrictive)                 | [ public ]      |
|    | e.g., Declare attribute <i>public</i> int i;        |                 |
|    | e.g., Declare method <b>public</b> void m(){};      |                 |
|    |                                                     |                 |

Consider attributes i and m residing in:

Class Chair; Package furniture; Project CollectionOfStuffs.

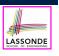

# Visibility of Attr./Meth.: Across All Methods LASSONDE Within the Resident Class (private)

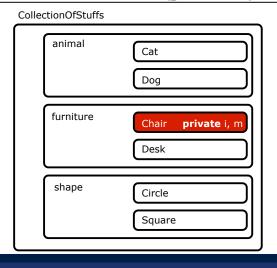

17 of 110

18 of 110

# **Visibility of Attr./Meth.: Across All Classes** Within the Resident Package (no modifier)

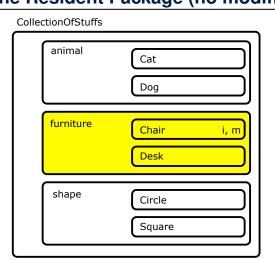

# LASSONDE

# Visibility of Attr./Meth.: Across All Packages LASSONDE Within the Resident Project (public)

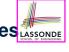

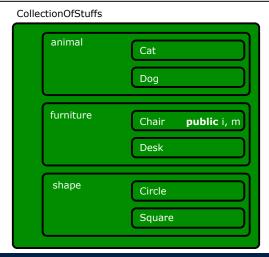

Use of the protected Modifier

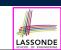

- private attributes are not inherited to subclasses.
- package-level attributes (i.e., with no modifier) and project-level attributes (i.e., public) are inherited.
- What if we want attributes to be:
  - visible to sub-classes outside the current package, but still
  - o invisible to other non-sub-classes outside the current package?

Use *protected*!

20 of 110

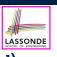

# Visibility of Attr./Meth.: Across All Methods Same Package and Sub-Classes (protected)

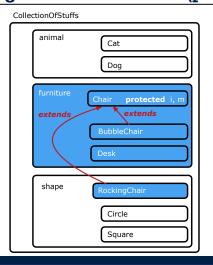

21 of 110

# **Visibility of Attributes/Methods**

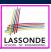

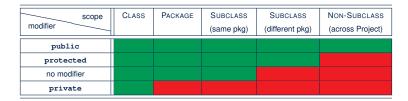

For the rest of this lecture, for simplicity, we assume that:

All relevant parent/child classes are in the same package.

- ⇒ Attributes with **no modifiers** (*package*-level visibility) suffice.
- ⇒ Methods with **no modifiers** (*package*-level visibility) suffice.

### **Inheritance Architecture**

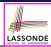

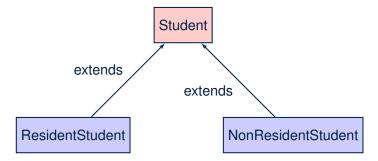

23 of 110

# Inheritance: The Student Parent/Super Classion Company Company

```
class Student {
   String name;
   Course[] courses; int noc;

   Student (String name) {
     this.name = name;
     this.courses = new Course[10];
   }

   void register(Course c) {
     this.courses[this.noc] = c;
     this.noc ++;
   }

   double getTuition() {
     double tuition = 0;
     for(int i = 0; i < this.noc; i ++) {
        tuition += this.courses[i].fee;
     }
     return tuition; /* base amount only */
   }
}</pre>
```

24 of 110

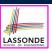

### Inheritance:

### The Resident Student Child/Sub Class

- L1 declares that ResidentStudent inherits all attributes and methods (except constructors) from Student.
- There is no need to repeat the register method
- Use of *super* in **L3** is as if calling Student (name)
- Use of super in L6 returns what getTuition() in Student returns.
- Use <u>super</u> to refer to attributes/methods defined in the super class: super.name, super.register(c).

25 of 110

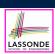

### Inheritance:

### The NonResidentStudent Child/Sub Class

```
1 class NonResidentStudent extends Student {
2     double discountRate;  /* there's a mutator method for this */
3     NonResidentStudent (String name) { super(name); }
4     /* register method is inherited */
5     double getTuition() {
6     double base = super.getTuition();
7     return base * discountRate;
8     }
9 }
```

- L1 declares that NonResidentStudent inherits all attributes and methods (except constructors) from Student.
- There is no need to repeat the register method
- Use of *super* in **L3** is as if calling Student (name)
- Use of super in L6 returns what getTuition() in Student returns.
- Use *super* to refer to attributes/methods defined in the super class:

  super.name
  super.register(c)

26 of 110

### Inheritance Architecture Revisited

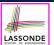

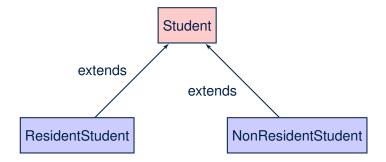

- The class that defines the common attributes and methods is called the *parent* or *super* class.
- Each "extended" class is called a *child* or *sub* class.

27 of 110

## **Using Inheritance for Code Reuse**

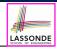

### *Inheritance* in Java allows you to:

- Define common attributes and methods in a separate class.
  - e.g., the Student class
- Define an "extended" version of the class which:
  - inherits definitions of all attributes and methods

e.g., name, courses, noc

e.g., register

e.g., base amount calculation in getTuition

This means code reuse and elimination of code duplicates!

- defines new attributes and methods if necessary
  - e.g., setPremiumRate for ResidentStudent
  - e.g., setDiscountRate for NonResidentStudent
- redefines/overrides methods if necessary
  - e.g., compounded tuition for ResidentStudent
- e.g., discounted tuition for NonResidentStudent

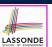

### **Visualizing Parent/Child Objects (1)**

- A child class inherits <u>all</u> <u>non-private</u> attributes from its parent class.
  - ⇒ A child instance has *at least as many* attributes as an instance of its parent class.

Consider the following instantiations:

```
Student s = new Student("Stella");
ResidentStudent rs = new ResidentStudent("Rachael");
NonResidentStudent nrs = new NonResidentStudent("Nancy");
```

· How will these initial objects look like?

29 of 110

# **Visualizing Parent/Child Objects (2)**

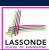

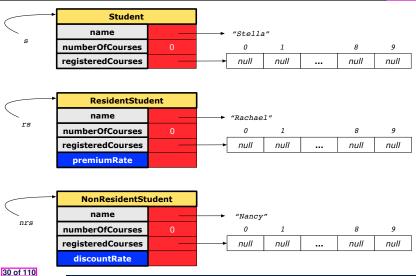

# **Testing the Two Student Sub-Classes**

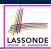

```
public class StudentTester {
   public static void main(String[] args) {
      Course c1 = new Course("EECS2030", 500.00); /* title and fee */
      Course c2 = new Course("EECS3311", 500.00); /* title and fee */
      ResidentStudent jim = new ResidentStudent("J. Davis");
      jim.setPremiumRate(1.25);
      jim.register(c1); jim.register(c2);
      NonResidentStudent jeremy = new NonResidentStudent("J. Gibbons")
      jeremy.setDiscountRate(0.75);
      jeremy.register(c1); jeremy.register(c2);
      System.out.println("Jim pays " + jim.getTuition());
      System.out.println("Jeremy pays " + jeremy.getTuition());
   }
}
```

- The software can be used in the exact same way as before (because we did not modify method headers).
- But now the internal structure of code has been made maintainable using inheritance.

31 of 110

# Inheritance Architecture: Static Types & Expectations

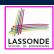

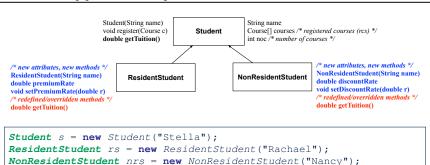

|      | name | rcs | noc | reg | getT | pr       | setPR | dr       | setDR |
|------|------|-----|-----|-----|------|----------|-------|----------|-------|
| s.   | ✓    |     |     |     | ×    |          |       |          |       |
| rs.  | ✓    |     |     |     |      | <b>√</b> |       | ×        |       |
| nrs. | ✓    |     |     |     |      | ×        |       | <b>√</b> |       |

# Polymorphism: Intuition (1)

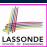

```
Student s = new Student("Stella");
ResidentStudent rs = new ResidentStudent("Rachael");
rs.setPremiumRate(1.25);
s = rs; /* Is this valid? */
rs = s; /* Is this valid? */
```

- Which one of L4 and L5 is valid? Which one is invalid?
- Hints:
  - **L1**: What *kind* of address can *s* store? [Student]
    - : The context object s is expected to be used as:
    - s.register(eecs2030) and s.getTuition()
  - L2: What kind of address can rs store? [ResidentStudent]
    - ∴ The context object *rs* is *expected* to be used as:
    - rs.register(eecs2030) and rs.getTuition()
    - [increase premium rate] • rs.setPremiumRate(1.50)

33 of 110

# Polymorphism: Intuition (2)

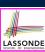

```
Student s = new Student("Stella");
ResidentStudent rs = new ResidentStudent("Rachael");
rs.setPremiumRate(1.25);
s = rs; /* Is this valid? */
rs = s; /* Is this valid? */
```

• **rs** = **s** (**L5**) should be **invalid**:

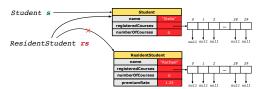

- Since rs is declared of type Resident Student, a subsequent call **rs**. setPremiumRate (1.50) can be expected.
- rs is now pointing to a Student object.
- Then, what would happen to **rs**.setPremiumRate (1.50)? CRASH

∵ **rs.**premiumRate is undefined!!

34 of 110

# Polymorphism: Intuition (3)

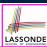

```
Student s = new Student("Stella");
ResidentStudent rs = new ResidentStudent("Rachael");
rs.setPremiumRate(1.25);
s = rs; /* Is this valid? */
rs = s: /* Is this valid? */
```

• **s** = **rs** (**L4**) should be *valid*:

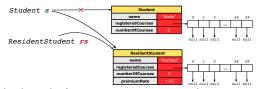

- Since s is declared of type Student, a subsequent call s.setPremiumRate (1.50) is never expected.
- s is now pointing to a Resident Student object.
- Then, what would happen to s.getTuition()?

∵ s.premiumRate is never directly used!!

35 of 110

# **Dynamic Binding: Intuition (1)**

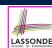

```
Course eecs2030 = new Course("EECS2030", 100.0);
Student s:
ResidentStudent rs = new ResidentStudent("Rachael");
NonResidentStudent nrs = new NonResidentStudent("Nancy");
rs.setPremiumRate(1.25); rs.register(eecs2030);
nrs.setDiscountRate(0.75); nrs.register(eecs2030);
s = rs; System.out.println(s.getTuition()); /* 125.0 */
s = nrs; System.out.println(s.getTuition()); /* 75.0 */
```

After s = rs (L7), s points to a Resident Student object. ⇒ Calling s.getTuition() applies the premiumRate.

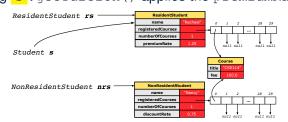

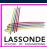

# **Dynamic Binding: Intuition (2)**

After s = nrs (L8), s points to a NonResidentStudent object.

⇒ Calling s.getTuition() applies the discountRate.

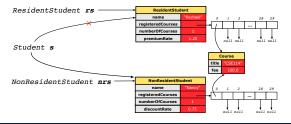

37 of 110

### **Multi-Level Inheritance Architecture**

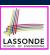

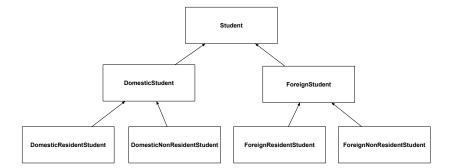

38 of 110

# Multi-Level Inheritance Hierarchy: Smart Phones

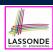

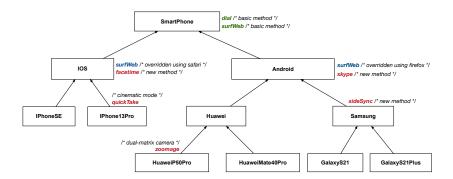

39 of 110

# **Inheritance Forms a Type Hierarchy**

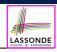

- A (data) type denotes a set of related runtime values.
  - Every class can be used as a type: the set of runtime objects.
- Use of *inheritance* creates a *hierarchy* of classes:
  - o (Implicit) Root of the hierarchy is Object.
  - Each extends declaration corresponds to an upward arrow.
  - $\circ$  The extends relationship is *transitive*: when A extends B and B extends C, we say A *indirectly* extends C.
    - e.g., Every class implicitly extends the Object class.
- Ancestor vs. Descendant classes:
  - The *ancestor classes* of a class A are: A itself and all classes that A directly, or indirectly, extends.
    - A <u>inherits</u> all code (attributes and methods) from its *ancestor classes*.
      - ... A's instances have a *wider range of expected usages* (i.e., attributes and methods) than instances of its *ancestor* classes.
  - The *descendant classes* of a class A are: A itself and all classes that directly, or indirectly, extends A.
    - Code defined in A is inherited to all its descendant classes.

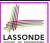

### **Inheritance Accumulates Code for Reuse**

- The <u>lower</u> a class is in the type hierarchy, the <u>more code</u> it accumulates from its <u>ancestor classes</u>:
  - A descendant class inherits all code from its ancestor classes.
  - A descendant class may also:
    - · Declare new attributes
    - · Define new methods
    - Redefine / Override inherited methods
- Consequently:
  - When being used as context objects, instances of a class' descendant classes have a wider range of expected usages (i.e., attributes and methods).
  - Given a *reference variable*, expected to store the address of an object of a particular class, we may *substitute* it with (*re-assign* it to) an object of any of its *descendant classes*.
  - e.g., When expecting a SmartPhone object, we may substitute it with either a IPhone13Pro or a Samsung object.
  - Justification: A descendant class contains at least as many methods as defined in its ancestor classes (but not vice versa!).

41 of 110

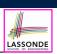

## **Static Types Determine Expectations**

- A reference variable's static type is what we declare it to be.
  - Student jim declares jim's ST as Student.
  - **SmartPhone** myPhone declares myPhone's ST as SmartPhone.
  - The static type of a reference variable never changes.
- For a reference variable v, its static type C defines the expected usages of v as a context object.
- A method call  $\vee .m$  (...) is *compilable* if m is defined in C
  - e.g., After declaring Student jim, we
    - may call register and getTuition on jim
    - may not call setPremiumRate (specific to a resident student) or setDiscountRate (specific to a non-resident student) on jim
  - e.g., After declaring | SmartPhone myPhone |, we
    - may call dial and surfWeb on myPhone
    - may not call facetime (specific to an IOS phone) or skype (specific to an Android phone) on myPhone

42 of 110

## **Substitutions via Assignments**

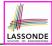

- By declaring *C1* v1, *reference variable* v1 will store the *address* of an object "of class C1" at runtime.
- By declaring C2 v2, reference variable v2 will store the address of an object "of class C2" at runtime.
- Assignment v1 = v2 copies address stored in v2 into v1.
  - v1 will instead point to wherever v2 is pointing to.
     [ object alias

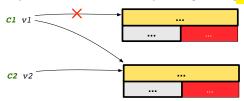

- In such assignment v1 = v2, we say that we *substitute* an object of (*static*) type C1 by an object of (*static*) type C2.
- Substitutions are subject to rules!

43 of 110

### **Rules of Substitution**

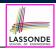

When expecting an object of static type A:

- It is **safe** to **substitute** it with an object whose **static type** is any of the **descendant class** of A (including A).
  - : Each descendant class of A, being the new substitute, is guaranteed to contain all (non-private) attributes/methods defined in A.
  - e.g., When expecting an IOS phone, you can substitute it with either an IPhoneSE or IPhone13Pro.
- It is unsafe to substitute it with an object whose static type is any of the ancestor classes of A's parent (excluding A).
  - : Class A may have defined new methods that do not exist in any of its parent's ancestor classes.
  - e.g., When expecting IOS phone, unsafe to substitute it with a SmartPhone: facetime not supported in Android phone.
- It is also unsafe to substitute it with an object whose static type is neither an ancestor nor a descendant of A.
  - e.g., When expecting IOS phone, unsafe to substitute it with a
     HuaweiP50Pro ∵ facetime not supported in Android phone.

### Reference Variable: Dynamic Type

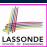

A *reference variable*'s *dynamic type* is the type of object that it is currently pointing to at runtime.

- The dynamic type of a reference variable may change whenever we re-assign that variable to a different object.
- There are two ways to re-assigning a reference variable.

45 of 110

# Visualizing Static Type vs. Dynamic Type

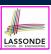

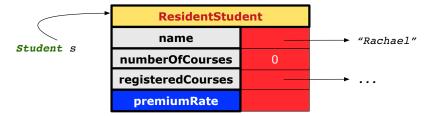

- Each segmented box denotes a *runtime* object.
- Arrow denotes a variable (e.g., s) storing the object's address.
   Usually, when the context is clear, we leave the variable's static type implicit (Student).
- Title of box indicates type of runtime object, which denotes the dynamic type of the variable (ResidentStudent).

46 of 110

# Reference Variable: Changing Dynamic Type (1)

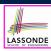

Re-assigning a reference variable to a newly-created object:

- **Substitution Principle**: the new object's class must be a **descendant class** of the reference variable's **static type**.
- e.g., Student jim = new ResidentStudent(...) changes the dynamic type of jim to ResidentStudent.
- e.g., jim = new NonResidentStudent(...) changes the dynamic type of jim to NonResidentStudent.
- e.g., ResidentStudent jeremy = new Student(...) is illegal because Studnet is not a descendant class of the static type of jeremy (i.e., ResidentStudent).

47 of 110

# Reference Variable: Changing Dynamic Type (2)

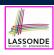

Re-assigning a reference variable v to an existing object that is referenced by another variable other (i.e., v = other):

- **Substitution Principle**: the static type of other must be a **descendant class** of v's **static type**.
- e.g., Say we declare

```
Student jim = new Student(...);
ResidentStudent rs = new ResidentStudent(...);
NonResidentStudent nrs = new NonResidentStudent(...);
```

- [jim = rs] changes the *dynamic type* of jim to the dynamic type of rs
- changes the dynamic type of jim to the dynamic type of nrs
- rs = jim
- nrs = jim

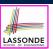

### **Polymorphism and Dynamic Binding (1)**

- Polymorphism: An object variable may have "multiple possible shapes" (i.e., allowable dynamic types).
  - Consequently, there are multiple possible versions of each method that may be called.
    - e.g., A Student variable may have the dynamic type of Student, ResidentStudent, or NonResidentStudent.
    - This means that there are three possible versions of the getTuition() that may be called.
- Dynamic binding: When a method m is called on an object variable, the version of m corresponding to its "current shape" (i.e., one defined in the dynamic type of m) will be called.

```
Student jim = new ResidentStudent(...);
jim.getTuition();  /* version in ResidentStudent */
jim = new NonResidentStudent(...);
jim.getTuition();  /* version in NonResidentStudent */
```

49 of 110

# Polymorphism and Dynamic Binding (2.1)

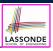

```
class Student {...}
class ResidentStudent extends Student {...}
class NonResidentStudent extends Student {...}
```

```
class StudentTester1 {
  public static void main(String[] args) {
    Student jim = new Student("J. Davis");
    ResidentStudent rs = new ResidentStudent("J. Davis");
    jim = rs;    /* legal */
    rs = jim;    /* illegal */

    NonResidentStudnet nrs = new NonResidentStudent("J. Davis");
    jim = nrs;    /* legal */
    nrs = jim;    /* illegal */
}
```

#### 50 of 110

# **Polymorphism and Dynamic Binding (2.2)**

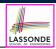

```
class Student {...}
class ResidentStudent extends Student {...}
class NonResidentStudent extends Student {...}
```

```
class StudentTester2 {
  public static void main(String[] args) {
    Course eecs2030 = new Course("EECS2030", 500.0);
    Student jim = new Student("J. Davis");
    ResidentStudent rs = new ResidentStudent("J. Davis");
    rs.setPremiumRate(1.5);
    jim = rs;
    System.out.println( jim.getTuition() );    /* 750.0 */
    NonResidentStudnet nrs = new NonResidentStudent("J. Davis");
    nrs.setDiscountRate(0.5);
    jim = nrs;
    System.out.println( jim.getTuition() );    /* 250.0 */
    }
}
```

#### 51 of 110

# Polymorphism and Dynamic Binding (3.1)

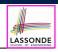

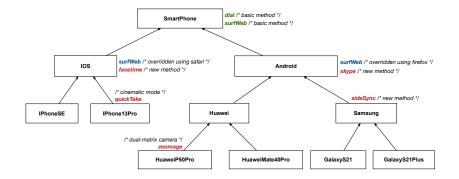

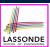

# **Polymorphism and Dynamic Binding (3.2)**

```
class SmartPhoneTest1 {
  public static void main(String[] args) {
    SmartPhone myPhone;
    IOS ip = new IPhoneSE();
    Samsung ss = new GalaxyS21Plus();
    myPhone = ip;    /* legal */
    myPhone = ss;    /* legal */

    IOS presentForHeeyeon;
    presentForHeeyeon = ip;    /* legal */
    presentForHeeyeon = ss;    /* illegal */
}
```

53 of 110

# Polymorphism and Dynamic Binding (3.3)

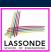

```
class SmartPhoneTest2 {
  public static void main(String[] args) {
    SmartPhone myPhone;
    IOS ip = new IPhone13Pro();
    myPhone = ip;
    myPhone. surfWeb (); /* version of surfWeb in IPhone13Pro */

    Samsung ss = new GalaxyS21();
    myPhone = ss;
    myPhone. surfWeb (); /* version of surfWeb in GalaxyS21 */
    }
}
```

54 of 110

# **Reference Type Casting: Motivation (1.1)**

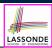

```
Student jim = new ResidentStudent("J. Davis");
ResidentStudent rs = jim;
rs.setPremiumRate(1.5);
```

- L1 is <u>legal</u>: Resident Student is a descendant class of the static type of jim (i.e., Student).
- L2 is <u>illegal</u>: jim's ST (i.e., Student) is <u>not</u> a descendant class of rs's ST (i.e., ResidentStudent).

Java compiler is <u>unable to infer</u> that jim's **dynamic type** in **L2** is Resident.Student!

Force the Java compiler to believe so via a cast in L2:

```
ResidentStudent rs = (ResidentStudent) jim;
```

- The cast (ResidentStudent) jim creates for jim a temporary alias whose ST corresponds to the cast type (ResidentStudent).
- Alias rs of ST ResidentStudent is then created via an assignment.
   Note. jim's ST always remains Student.
- dynamic binding: After the cast, L3 will execute the correct version of setPremiumRate (: DT of rs is ResidentStudent).

# **Reference Type Casting: Motivation (1.2)**

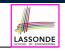

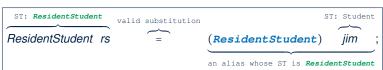

- Variable rs is declared of static type (ST) Resident Student.
- Variable jim is declared of **ST** Student.
- The cast (ResidentStudent) jim creates for jim a temporary alias, whose ST corresponds to the cast type (ResidentStudent).
  - ⇒ Such a cast makes the assignment valid.
  - ∴ RHS's **ST** (ResidentStudent) is a <u>descendant</u> of LHS's **ST** (ResidentStudent).
  - ⇒ The assignment creates an alias rs with ST Resident Student.
- No new object is created.

Only an alias rs with a different ST (Resident Student) is created.

• After the assignment, jim's ST remains Student.

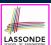

## **Reference Type Casting: Motivation (2.1)**

```
SmartPhone aPhone = new IPhone13Pro();
IPhone13Pro forHeeyeon = aPhone;
forHeeyeon.facetime(1.5);
```

- L1 is <u>legal</u>: IPhone13Pro is a descendant class of the static type of aPhone (i.e., SmartPhone).
- L2 is <u>illegal</u>: aPhone's ST (i.e., SmartPhone) is <u>not</u> a descendant class of forHeeyeon's ST (i.e., IPhone13Pro).

Java compiler is <u>unable to infer</u> that aPhone's **dynamic type** in **L2** is IPhone13Pro!

• Force the Java compiler to believe so via a cast in L2:

```
IPhone13Pro forHeeyeon = (IPhone13Pro) aPhone;
```

- The cast (IPhone13Pro) aPhone creates for aPhone <u>a temporary alias</u> whose ST corresponds to the cast type (IPhone13Pro).
- Alias forHeeyeon of ST IPhone13Pro is then created via an assignment.
   Note. aPhone's ST always remains SmartPhone.
- dynamic binding: After the cast, L3 will execute the correct version of facetime (: DT of forHeeyeon is IPhone13Pro).

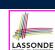

## **Reference Type Casting: Motivation (2.2)**

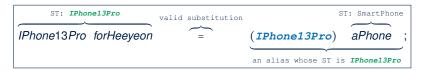

- Variable for Heeyeon is declared of *static type* (*ST*) IPhone 13 Pro.
- Variable aPhone is declared of ST SmartPhone.
- The cast (IPhone13Pro) aPhone creates for aPhone a temporary alias, whose ST corresponds to the cast type (IPhone13Pro).
  - ⇒ Such a cast makes the assignment valid.
  - : RHS's **ST** (IPhone13Pro) is a descendant of LHS's **ST** (IPhone13Pro).
  - ⇒ The assignment creates an alias for Heeyeon with ST IPhone 13 Pro.
- No new object is created.

Only an alias for Heeyeon with a different ST (IPhone 13 Pro) is created.

• After the assignment, aPhone's **ST** remains SmartPhone.

#### 58 of 110

# **Type Cast: Named or Anonymous**

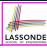

Named Cast: Use intermediate variable to store the cast result.

```
SmartPhone aPhone = new IPhone13Pro();
IOS forHeeyeon = (IPhone13Pro) aPhone;
forHeeyeon.facetime();
```

Anonymous Cast: Use the cast result directly.

```
SmartPhone aPhone = new IPhone13Pro();
((IPhone13Pro) aPhone).facetime();
```

#### Common Mistake:

```
1 SmartPhone aPhone = new IPhone13Pro();
2 (IPhone13Pro) aPhone.facetime();
```

```
L2 ≡ (IPhone13Pro) (aPhone.facetime()) : Call, then cast.
```

⇒ This does not compile ∵ facetime () is not declared in the static type of aPhone (SmartPhone).

59 of 110

# **Notes on Type Cast (1)**

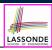

- $\circ~$  Given variable  $\boldsymbol{v}$  of  $\textit{static type } ST_{\nu},$  it is compilable to cast  $\boldsymbol{v}$  to
- C, as long as C is an **ancestor** or **descendant** of  $ST_{\nu}$ .
- Without cast, we can **only** call methods defined in  $ST_v$  on v.
- Casting v to C creates for v an alias with ST C.
  - $\Rightarrow$  All methods that are defined in C can be called.

```
Android myPhone = new GalaxyS21Plus();

/* can call methods declared in Android on myPhone

* dial, surfweb, skype ✓ sideSync × */

SmartPhone sp = (SmartPhone) myPhone;

/* Compiles OK ∵ SmartPhone is an ancestor class of Android

* expectations on sp narrowed to methods in SmartPhone

* sp.dial, sp.surfweb ✓ sp.skype, sp.sideSync × */

GalaxyS21Plus ga = (GalaxyS21Plus) myPhone;

/* Compiles OK ∵ GalaxyS21Plus is a descendant class of Android

* expectations on ga widened to methods in GalaxyS21Plus

* ga.dial, ga.surfweb, ga.skype, ga.sideSync ✓ */
```

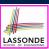

## **Reference Type Casting: Danger (1)**

```
Student jim = new NonResidentStudent("J. Davis");
ResidentStudent rs = (ResidentStudent) jim;
rs.setPremiumRate(1.5);
```

- L1 is *legal*: NonResidentStudent is a descendant of the static type of jim (Student).
- L2 is legal (where the cast type is ResidentStudent):
  - cast type is descendant of jim's ST (Student).
  - cast type is descendant of rs's ST (ResidentStudent).
- L3 is legal : setPremiumRate is in rs' ST ResidentStudent.
- Java compiler is *unable to infer* that jim's *dynamic type* in **L2** is actually NonResidentStudent.
- Executing **L2** will result in a *ClassCastException*.
  - : Attribute premiumRate (expected from a *ResidentStudent*) is *undefined* on the *NonResidentStudent* object being cast.

61 of 110

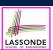

# **Reference Type Casting: Danger (2)**

- 1 | SmartPhone aPhone = new GalaxyS21Plus();
  2 | IPhone13Pro forHeeyeon = (IPhone13Pro) aPhone;
  3 | forHeeyeon.quickTake();
  - **L1** is *legal*: GalaxyS21Plus is a **descendant** of the static type of aPhone (SmartPhone).
  - **L2** is *legal* (where the cast type is <code>Iphone6sPlus</code>):
    - $\circ$  cast type is descendant of aPhone's ST (SmartPhone).
    - cast type is descendant of forHeeyeon's ST (IPhone13Pro).
  - L3 is *legal* : quickTake is in forHeeyeon' *ST* IPhone13Pro.
  - Java compiler is *unable to infer* that aPhone's *dynamic type* in **L2** is actually GalaxyS21Plus.
  - Executing **L2** will result in a ClassCastException.

    .: Methods facetime, quickTake (expected from an IPhone13Pro) is undefined on the GalaxyS21Plus object being cast.

## Notes on Type Cast (2.1)

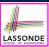

Given a variable v of static type  $ST_v$  and dynamic type  $DT_v$ :

- (C) v is compilable if C is  $ST_v$ 's ancestor or descendant.
- Casting v to C's ancestor/descendant narrows/widens expectations.
- However, being *compilable* does not guarantee *runtime-error-free*!

- Type cast in **L3** is *compilable*.
- Executing L3 will cause ClassCastException.

  L3: myPhone's DT Samsung cannot meet expectations of the temporary ST GalaxyS21Plus (e.g., sideSync).

63 of 110

# Notes on Type Cast (2.2)

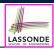

Given a variable v of static type  $ST_v$  and dynamic type  $DT_v$ :

- (C)  $\forall$  is *compilable* if C is  $ST_V$ 's ancestor or descendant.
- Casting v to C's ancestor/descendant narrows/widens expectations.
- However, being compilable does not guarantee runtime-error-free!

- Type cast in **L3** is *compilable*.
- Executing L3 will cause ClassCastException.
   L3: myPhone's DT Samsung cannot meet expectations of the temporary ST IPhone13Pro (e.g., quickTake).

## **Notes on Type Cast (2.3)**

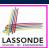

A cast (C) v is compilable and runtime-error-free if C is located along the **ancestor path** of  $DT_{v}$ .

e.g., Given | **Android** myPhone = new **Samsung**();

- Cast myPhone to a class along the ancestor path of its DT Samsung.
- Casting myPhone to a class with more expectations than its DT Samsung (e.g., GalaxyS21Plus) will cause ClassCastException.
- Casting myPhone to a class irrelevant to its **DT** Samsung (e.g., HuaweiMate40Pro) will cause ClassCastException.

65 of 110

# **Required Reading: Static Types, Dynamic Types, Casts**

https://www.eecs.yorku.ca/~jackie/teaching/ lectures/2022/F/EECS2030/notes/EECS2030 F22 Notes\_Static\_Types\_Cast.pdf

66 of 110

# Compilable Cast vs. Exception-Free Cast

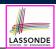

```
class A { }
class B extends A { }
class C extends B { }
class D extends A { }
B b = \mathbf{new} C();
D d = (D) b;
```

- After L1:
  - ST of b is B
  - o DT of b is C
- Does L2 compile? [ No ]
  - : cast type D is neither an ancestor nor a descendant of b's ST B
- Would D d = (D) ((A) b) fix L2?[YES] : cast type D is an ancestor of b's cast, temporary ST A
- ClassCastException when executing this fixed L2? [YES]
- : cast type D is not an ancestor of b's DT C

67 of 110

# Reference Type Casting: Runtime Check (1) LASSONDE

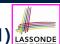

```
Student jim = new NonResidentStudent("J. Davis");
if (jim instanceof ResidentStudent) {
  ResidentStudent rs = (ResidentStudent) jim;
  rs.setPremiumRate(1.5);
```

- L1 is legal: NonResidentStudent is a descendant class of the *static type* of jim (i.e., Student).
- L2 checks if jim's DT is a descendant of ResidentStudent.

FALSE : jim's dynamic type is NonResidentStudent!

- L3 is legal: jim's cast type (i.e., Resident Student) is a descendant class of rs's ST (i.e., ResidentStudent).
- L3 will not be executed at runtime, hence no ClassCastException, thanks to the check in L2!

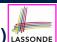

# Reference Type Casting: Runtime Check (2) LASSONDE

```
SmartPhone aPhone = new GalaxyS21Plus();
if (aPhone instanceof IPhone13Pro) {
    IOS forHeeyeon = (IPhone13Pro) aPhone;
    forHeeyeon.facetime();
}
```

- L1 is *legal*: GalaxyS21Plus is a descendant class of the static type of aPhone (i.e., SmartPhone).
- **L2** checks if aPhone's *DT* is a <u>descendant</u> of IPhone13Pro.

  FALSE: aPhone's dynamic type is GalaxyS21Plus!
- L3 is *legal*: aPhone's cast type (i.e., IPhone13Pro) is a descendant class of forHeeyeon's *static type* (i.e., IOS).
- L3 will not be executed at runtime, hence no ClassCastException, thanks to the check in L2!

69 of 110

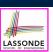

### Notes on the instanceof Operator (1)

Given a reference variable v and a class C, you write

v instanceof C

to check if the **dynamic type** of v, at the moment of being checked, is a **descendant class** of C (so that C) v is safe).

```
SmartPhone myPhone = new Samsung();
println(myPhone instanceof Android);
/* true : Samsung is a descendant of Android */
println(myPhone instanceof Samsung);
/* true : Samsung is a descendant of Samsung */
println(myPhone instanceof GalaxyS21);
/* false : Samsung is not a descendant of GalaxyS21 */
println(myPhone instanceof IOS);
/* false : Samsung is not a descendant of IOS */
println(myPhone instanceof IPhonel3Pro);
/* false : Samsung is not a descendant of IPhonel3Pro */
```

⇒ Samsung is the most specific type which myPhone can be safely cast to.

## Notes on the instanceof Operator (2)

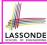

Given a reference variable v and a class C,

v instanceof C checks if the dynamic type of v, at the moment of being checked, is a descendant class of C.

```
SmartPhone myPhone = new Samsung();

/* ST of myPhone is SmartPhone; DT of myPhone is Samsung */

if(myPhone instanceof Samsung) {

Samsung samsung = (Samsung) myPhone;
}

if(myPhone instanceof GalaxyS21Plus) {

GalaxyS21Plus galaxy = (GalaxyS21Plus) myPhone;
}

if(myphone instanceof HuaweiMate40Pro) {

Huawei hw = (HuaweiMate40Pro) myPhone;
}
```

L3 evaluates to true.

71 of 110

[safe to cast]

• L6 and L9 evaluate to *false*. [unsafe to cast]
This prevents L7 and L10, causing ClassCastException if executed, from being executed.

# **Static Types, Casts, Polymorphism (1.1)**

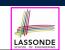

```
class SmartPhone {
  void dial() { ... }
}
class IOS extends SmartPhone {
  void facetime() { ... }
}
class IPhone13Pro extends IOS {
  void quickTake() { ... }
}
```

Static type of sp is SmartPhone

⇒ can only call methods defined in SmartPhone on sp

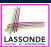

# **Static Types, Casts, Polymorphism (1.2)**

```
class SmartPhone {
  void dial() { ... }
}
class IOS extends SmartPhone {
  void facetime() { ... }
}
class IPhone13Pro extends IOS {
  void quickTake() { ... }
}
```

Static type of ip is IOS

 $\Rightarrow$  can only call methods defined in IOS on ip

73 of 110

# LASSONDE

# Static Types, Casts, Polymorphism (1.3)

```
class SmartPhone {
  void dial() { ... }
}
class IOS extends SmartPhone {
  void facetime() { ... }
}
class IPhone13Pro extends IOS {
  void quickTake() { ... }
}
```

Static type of ip6sp is IPhone13Pro

⇒ can call all methods defined in IPhone13Pro on ip6sp

74 of 110

# **Static Types, Casts, Polymorphism (1.4)**

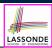

```
class SmartPhone {
  void dial() { ... }
}
class IOS extends SmartPhone {
  void facetime() { ... }
}
class IPhone13Pro extends IOS {
  void quickTake() { ... }
}
```

#### L4 is equivalent to the following two lines:

```
IPhone13Pro ip6sp = (IPhone13Pro) sp;
ip6sp.quickTake();
```

75 of 110

# Static Types, Casts, Polymorphism (2)

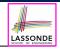

Given a reference variable declaration

```
C v;
```

- Static type of reference variable v is class C
- A method call v.m is valid if m is a method **defined** in class C.
- Despite the dynamic type of v, you are only allowed to call methods that are defined in the static type c on v.
- If you are certain that v's dynamic type can be expected more than its static type, then you may use an insanceof check and a cast.

```
Course eecs2030 = new Course("EECS2030", 500.0);
Student s = new ResidentStudent("Jim");
s.register(eecs2030);
if(s instanceof ResidentStudent) {
    ((ResidentStudent) | s).setPremiumRate(1.75);
    System.out.println(((ResidentStudent) | s).getTuition());
}
```

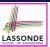

### **Polymorphism: Method Parameters (1)**

```
class StudentManagementSystem {

Student [] ss; /* ss[i] has static type Student */ int c;

void addRS(ResidentStudent rs) { ss[c] = rs; c ++; }

void addNRS(NonResidentStudent nrs) { ss[c] = nrs; c++; }

void addStudent(Student s) { ss[c] = s; c++; } }
```

- L3: ss[c] = rs is valid. : RHS's ST ResidentStudent is a descendant class of LHS's ST Student.
- Say we have a StudentManagementSystem object sms:
  - o sms.addRs(o) attempts the following assignment (recall call by value), which replaces parameter rs by a copy of argument o:

```
rs = 0;
```

- Whether this argument passing is valid depends on o's static type.
- In the signature of a method m, if the type of a parameter is class C, then we may call method m by passing objects whose static types are C's descendants.

77 of 110

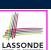

### **Polymorphism: Method Parameters (2.1)**

In the StudentManagementSystemTester:

```
Student s1 = new Student();
Student s2 = new ResidentStudent();
Student s3 = new NonResidentStudent();
ResidentStudent rs = new ResidentStudent();
NonResidentStudent nrs = new NonResidentStudent();
StudentManagementSystem sms = new StudentManagementSystem();
sms.addRS(s1); \times
sms.addRS(s2); \times
sms.addRS(s3); \times
sms.addRS(rs); ✓
sms.addRS(nrs); ×
sms.addStudent(s1); ✓
sms.addStudent(s2); ✓
sms.addStudent(s3); ✓
sms.addStudent(rs); ✓
sms.addStudent(nrs); ✓
```

78 of 110

## **Polymorphism: Method Parameters (2.2)**

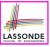

In the StudentManagementSystemTester:

- L4 compiles with a cast: sms.addRS((ResidentStudent) s)
  - Valid cast :: (Resident Student) is a descendant of s' ST.
  - Valid call ∵ s' temporary ST (ResidentStudent) is now a descendant class of addRS's parameter rs' ST (ResidentStudent).
- But, there will be a ClassCastException at runtime!
   S' DT (Student) is not a descendant of ResidentStudent.
- We should have written:

```
if(s instanceof ResidentStudent) {
  sms.addRS((ResidentStudent) s);
}
```

The instanceof expression will evaluate to *false*, meaning it is *unsafe* to cast, thus preventing ClassCastException.

79 of 110

# Polymorphism: Method Parameters (2.3)

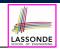

In the StudentManagementSystemTester:

```
1  Student s = new NonResidentStudent("Nancy");
2  /* s' ST: Student; s' DT: NonResidentStudent */
3  StudentManagementSystem sms = new StudentManagementSystem();
4  sms.addRS(s); x
```

- L4 compiles with a cast: sms.addRS((ResidentStudent) s)
  - $Valid\ cast$  : (ResidentStudent) is a <u>descendant</u> of s' ST.
  - Valid call :: s' temporary ST (ResidentStudent) is now a descendant class of addRS's parameter rs' ST (ResidentStudent).
- But, there will be a ClassCastException at runtime!
   S' DT (NonResidentStudent) not descendant of ResidentStudent.
- We should have written:

```
if(s instanceof ResidentStudent) {
  sms.addRS((ResidentStudent) s);
}
```

The instanceof expression will evaluate to *false*, meaning it is *unsafe* to cast, thus preventing ClassCastException.

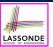

## **Polymorphism: Method Parameters (2.4)**

In the StudentManagementSystemTester:

- L4 compiles with a cast: sms.addRS((ResidentStudent) s)
  - Valid cast :: (ResidentStudent) is a descendant of s' ST.
  - Valid call :: s' temporary ST (Resident Student) is now a descendant class of addRS's parameter rs' ST (Resident Student).
- And, there will be no ClassCastException at runtime!
   ∴ s' DT (ResidentStudent) is descendant of ResidentStudent.
- We should have written:

```
if(s instanceof ResidentStudent) {
  sms.addRS((ResidentStudent) s);
}
```

The instanceof expression will evaluate to *true*, meaning it is *safe* to cast.

81 of 110

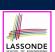

# **Polymorphism: Method Parameters (2.5)**

In the StudentManagementSystemTester:

```
NonResidentStudent nrs = new NonResidentStudent();

/* ST: NonResidentStudent; DT: NonResidentStudent */

StudentManagementSystem sms = new StudentManagementSystem();

sms.addRS(nrs); ×
```

Will L4 with a cast compile?

```
sms.addRS( (ResidentStudent) nrs)
```

**NO** : (ResidentStudent) is **not** a <u>descendant</u> of nrs's **ST** (NonResidentStudent).

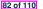

# Why Inheritance:

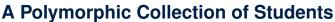

How do you define a class StudentManagementSystem that contains a list of resident and non-resident students?

```
class StudentManagementSystem {
   Student[] students;
   int numOfStudents;

   void addStudent(Student s) {
      students[numOfStudents] = s;
      numOfStudents ++;
   }

   void registerAll (Course c) {
      for(int i = 0; i < numberOfStudents; i ++) {
        students[i].register(c)
      }
   }
}</pre>
```

83 of 110

a collection of students without inheritance

# Polymorphism and Dynamic Binding: A Polymorphic Collection of Students (1)

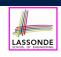

LASSONDE

```
ResidentStudent rs = new ResidentStudent("Rachael");
    rs.setPremiumRate(1.5);
   NonResidentStudent nrs = new NonResidentStudent("Nancy");
    nrs.setDiscountRate(0.5);
    StudentManagementSystem sms = new StudentManagementSystem();
    sms.addStudent( rs ); /* polymorphism */
    sms.addStudent(nrs); /* polymorphism */
    Course eecs2030 = new Course("EECS2030", 500.0);
    sms.registerAll(eecs2030);
10
   for(int i = 0; i < sms.numberOfStudents; i ++) {</pre>
11
    /* Dynamic Binding:
12
    * Right version of getTuition will be called */
13
     System.out.println(sms.students[i].getTuition());
14
```

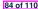

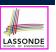

# Polymorphism and Dynamic Binding: A Polymorphic Collection of Students (2)

At runtime, attribute sms.ss is a polymorphic array:

- Static type of each item is as declared: Student
- Dynamic type of each item is a descendant of Student: ResidentStudent, NonResidentStudent

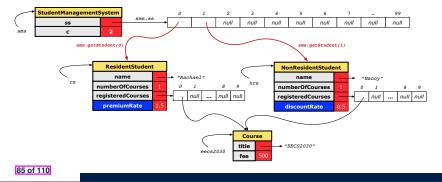

# Polymorphism: Return Types (1)

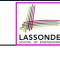

```
class StudentManagementSystem {
 2
     Student[] ss: int c:
     void addStudent(Student s) { ss[c] = s; c++; }
     Student getStudent(int i)
 5
       Student s = null;
      if(i < 0 \mid | i >= c) {
        throw new InvalidStudentIndexException("Invalid index.");
 8
 9
      else {
10
        s = ss[i];
11
12
      return s;
```

L4: Student is static type of getStudent's return value.

L10: ss[i]'s ST (Student) is descendant of s' ST (Student).

**Question**: What can be the *dynamic type* of s after L10?

Answer: All descendant classes of Student.

86 of 110

# Polymorphism: Return Types (2)

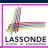

```
Course eecs2030 = new Course("EECS2030", 500);
 ResidentStudent rs = new ResidentStudent("Rachael");
 rs.setPremiumRate(1.5); rs.register(eecs2030);
 NonResidentStudent nrs = new NonResidentStudent("Nancy");
nrs.setDiscountRate(0.5); nrs.register(eecs2030);
StudentManagementSystem sms = new StudentManagementSystem();
 sms.addStudent(rs); sms.addStudent(nrs);
Student s =
                 sms.getStudent(0)
                                  ; /* dynamic type of s? */
              static return type: Student
 print(s instanceof Student && s instanceof ResidentStudent);/*true*
print(s instanceof NonResidentStudent); /* false */
 print( s.getTuition() ); /*Version in ResidentStudent called:750*/
ResidentStudent rs2 = sms.getStudent(0); ×
         sms.getStudent(1)
                          ; /* dynamic type of s? */
      static return type: Student
print(s instanceof Student && s instanceof NonResidentStudent); /*true*/
print(s instanceof ResidentStudent); /* false */
print(s.getTuition()); /*Version in NonResidentStudent called:250*/
NonResidentStudent nrs2 = sms.getStudent(1); x
 87 of 110
```

### Polymorphism: Return Types (3)

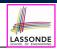

At runtime, attribute sms.ss is a polymorphic array:

- Static type of each item is as declared: Student
- Dynamic type of each item is a descendant of Student: ResidentStudent, NonResidentStudent

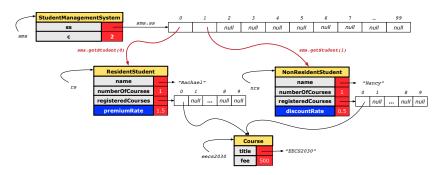

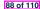

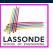

# Static Type vs. Dynamic Type: When to consider which?

- Whether or not Java code compiles depends only on the static types of relevant variables.
  - ... Inferring the *dynamic type* statically is an *undecidable* problem that is inherently impossible to solve.
- The behaviour of Java code being executed at runtime (e.g., which version of method is called due to dynamic binding, whether or not a ClassCastException will occur, etc.) depends on the dynamic types of relevant variables.
  - ⇒ Best practice is to visualize how objects are created (by drawing boxes) and variables are re-assigned (by drawing arrows).

89 of 110

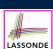

## **Summary: Type Checking Rules**

| CODE       | CONDITION TO BE TYPE CORRECT                                            |  |  |  |
|------------|-------------------------------------------------------------------------|--|--|--|
| х = у      | y Is y's <b>ST</b> a <b>descendant</b> of x's <b>ST</b> ?               |  |  |  |
| 77 m (17)  | Is method m defined in x's ST?                                          |  |  |  |
| x.m(y)     | Is y's <b>ST</b> a <b>descendant</b> of m's parameter's <b>ST</b> ?     |  |  |  |
|            | Is method m defined in x's ST?                                          |  |  |  |
| z = x.m(y) | Is y's <b>ST</b> a <b>descendant</b> of m's parameter's <b>ST</b> ?     |  |  |  |
|            | Is <b>ST</b> of m's return value a <b>descendant</b> of z's <b>ST</b> ? |  |  |  |
| (С) у      | Is C an ancestor or a descendant of y's ST?                             |  |  |  |
| x = (C) y  | Is C an ancestor or a descendant of y's ST?                             |  |  |  |
| X - (C) Y  | Is C a descendant of x's ST?                                            |  |  |  |
|            | Is C an ancestor or a descendant of y's ST?                             |  |  |  |
| x.m((C) y) | Is method m defined in x's ST?                                          |  |  |  |
|            | Is C a descendant of m's parameter's ST?                                |  |  |  |

Even if (C) y compiles OK, there will be a runtime ClassCastException if C is not an **ancestor** of y's **DT**!

## **Root of the Java Class Hierarchy**

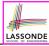

- Implicitly:
  - Every class is a *child/sub* class of the *Object* class.
  - The *Object* class is the *parent/super* class of every class.
- There are two useful accessor methods that every class inherits from the Object class:
  - boolean equals (Object other)
    Indicates whether some other object is "equal to" this one.
    - The default definition inherited from Object:

```
boolean equals(Object other) {
  return (this == other); }
```

o String toString()

Returns a string representation of the object.

 Very often when you define new classes, you want to redefine override the inherited definitions of equals and toString.

91 of 110

## **Overriding and Dynamic Binding (1)**

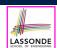

Object is the common parent/super class of every class.

- Every class inherits the default version of equals
- Say a reference variable v has dynamic type D:
  - Case 1 D overrides equals

    ⇒ v.equals(...) invokes the overridden version in D
  - Case 2 D does not override equals
     Case 2.1 At least one ancestor classes of D override equals
     ⇒ v.equals (...) invokes the overridden version in the closest ancestor class

Case 2.2 No ancestor classes of D override equals  $\Rightarrow v.equals(...)$  invokes default version inherited from Object.

• Same principle applies to the toString method, and all overridden methods in general.

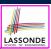

## **Overriding and Dynamic Binding (2.1)**

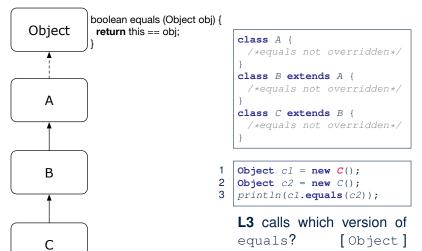

# Overriding and Dynamic Binding (2.2)

93 of 110

94 of 110

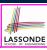

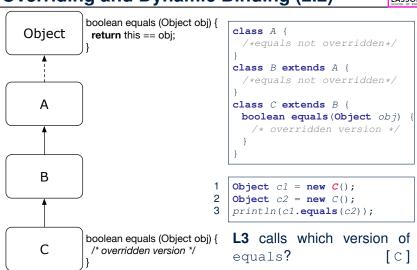

# **Overriding and Dynamic Binding (2.3)**

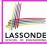

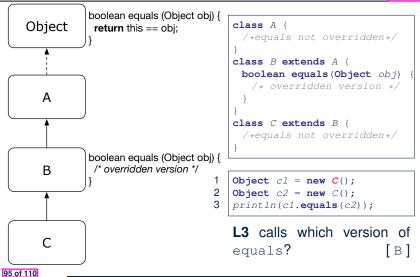

### Behaviour of Inherited toString Method (1) LASSONDE

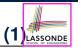

```
Point p1 = new Point(2, 4);
System.out.println(p1);
```

```
Point@677327b6
```

- Implicitly, the toString method is called inside the println method.
- By default, the address stored in p1 gets printed.
- We need to <u>redefine</u> / <u>override</u> the toString method, inherited from the Object class, in the Point class.

### Behaviour of Inherited toString Method (2) LASSONDE

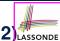

```
class Point {
  double x;
  double y;
  public String toString() {
    return "(" + this.x + ", " + this.y + ")";
  }
}
```

After redefining/overriding the toString method:

```
Point p1 = new Point(2, 4);
System.out.println(p1);
```

```
(2, 4)
```

97 of 110

## Behaviour of Inherited toString Method (3) LASSONDE

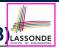

**Exercise**: Override the equals and toString methods for the ResidentStudent and NonResidentStudent classes.

## Beyond this lecture...

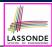

- Implement the *inheritance hierarchy* of **Students** and reproduce all lecture examples.
- Implement the *inheritance hierarchy* of **Smart Phones** and reproduce all lecture examples.

**Hints.** Pay attention to:

- Valid? Compiles?
- ClassCastException?
- Study the ExampleTypeCasts example: draw the *inheritance hierarchy* and experiment with the various substitutions and casts.

99 of 110

### Index (1)

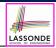

Learning Outcomes

Why Inheritance: A Motivating Example

Why Inheritance: A Motivating Example

No Inheritance: ResidentStudent Class

No Inheritance: NonResidentClass

No Inheritance: Testing Student Classes

No Inheritance:

**Issues with the Student Classes** 

No Inheritance: Maintainability of Code (1)

No Inheritance: Maintainability of Code (2)

100 of 110

### Index (2)

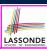

No Inheritance:

A Collection of Various Kinds of Students

Visibility: Project, Packages, Classes

Visibility of Classes

Visibility of Classes: Across All Classes
Within the Resident Package (no modifier)

Visibility of Classes: Across All Classes
Within the Resident Package (no modifier)

Visibility of Attributes/Methods:

Using Modifiers to Define Scopes

Visibility of Attr./Meth.: Across All Methods

Within the Resident Class (private)

101 of 110

### Index (3)

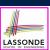

Visibility of Attr./Meth.: Across All Classes

Within the Resident Package (no modifier)

Visibility of Attr./Meth.: Across All Packages

Within the Resident Project (public)

Use of the protected Modifier

Visibility of Attr./Meth.: Across All Methods

Within the Resident Package and Sub-Classes (protected)

Visibility of Attr./Meth.

Inheritance Architecture

Inheritance: The Student Parent/Super Class

Inheritance:

The ResidentStudent Child/Sub Class

102 of 110

# Index (4)

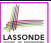

Inheritance:

The NonResidentStudent Child/Sub Class

Inheritance Architecture Revisited

Using Inheritance for Code Reuse

Visualizing Parent/Child Objects (1)

Visualizing Parent/Child Objects (2)

Testing the Two Student Sub-Classes

Inheritance Architecture:

Static Types & Expectations

Polymorphism: Intuition (1)

Polymorphism: Intuition (2)

103 of 110

# Index (5)

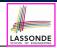

Polymorphism: Intuition (3)

Dynamic Binding: Intuition (1)

Dynamic Binding: Intuition (2)

Multi-Level Inheritance Architecture

Multi-Level Inheritance Hierarchy:

Smart Phones

Inheritance Forms a Type Hierarchy

**Inheritance Accumulates Code for Reuse** 

Static Types Determine Expectations

Substitutions via Assignments

Rules of Substitution

### Index (6)

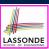

Reference Variable: Dynamic Type

Visualizing Static Type vs. Dynamic Type

Reference Variable:

Changing Dynamic Type (1)

Reference Variable:

Changing Dynamic Type (2)

Polymorphism and Dynamic Binding (1)

Polymorphism and Dynamic Binding (2.1)

Polymorphism and Dynamic Binding (2.2)

Polymorphism and Dynamic Binding (3.1)

Polymorphism and Dynamic Binding (3.2)

105 of 110

## Index (7)

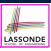

Polymorphism and Dynamic Binding (3.3)

Reference Type Casting: Motivation (1.1)

Reference Type Casting: Motivation (1.2)

Reference Type Casting: Motivation (2.1)

Reference Type Casting: Motivation (2.2)

Type Cast: Named or Anonymous

Notes on Type Cast (1)

Reference Type Casting: Danger (1)

Reference Type Casting: Danger (2)

Notes on Type Cast (2.1)

Notes on Type Cast (2.2)

106 of 110

# Index (8)

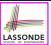

Notes on Type Cast (2.3)

Required Reading:

Static Types, Dynamic Types, Casts

Compilable Cast vs. Exception-Free Cast

Reference Type Casting: Runtime Check (1)

Reference Type Casting: Runtime Check (2)

Notes on the instanceof Operator (1)

Notes on the instanceof Operator (2)

Static Types, Casts, Polymorphism (1.1)

Static Types, Casts, Polymorphism (1.2)

Static Types, Casts, Polymorphism (1.3)

107 of 110

# Index (9)

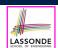

Static Types, Casts, Polymorphism (1.4)

Static Types, Casts, Polymorphism (2)

Polymorphism: Method Parameters (1)

Polymorphism: Method Parameters (2.1)

Polymorphism: Method Parameters (2.2)

Polymorphism: Method Parameters (2.3)

Polymorphism: Method Parameters (2.4)

Polymorphism: Method Parameters (2.5)

Why Inheritance:

A Polymorphic Collection of Students

Polymorphism and Dynamic Binding:

A Polymorphic Collection of Students (1)

## **Index (10)**

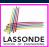

Polymorphism and Dynamic Binding:

A Polymorphic Collection of Students (2)

Polymorphism: Return Types (1)

Polymorphism: Return Types (2)

Polymorphism: Return Types (3)

Static Type vs. Dynamic Type:

When to consider which?

Summary: Type Checking Rules

Root of the Java Class Hierarchy

Overriding and Dynamic Binding (1)

Overriding and Dynamic Binding (2.1)

109 of 110

### **Index (11)**

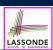

Overriding and Dynamic Binding (2.2)

Overriding and Dynamic Binding (2.3)

Behaviour of Inherited toString Method (1)

Behaviour of Inherited toString Method (2)

Behaviour of Inherited toString Method (3)

Beyond this lecture...